# Gryphon<sup>™</sup> I GFE4500

# **INTEGRATION GUIDE**

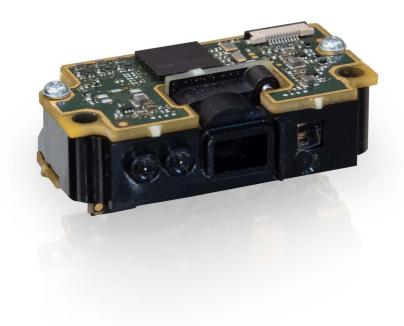

Fixed Mount Area Imager Bar Code Reader

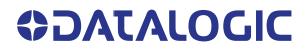

# Datalogic S.r.l.

Via S. Vitalino, 13 40012 Calderara di Reno (BO) Italy Tel. +39 051 3147011 Fax +39 051 3147205

## © 2023 Datalogic S.p.A. and /or its affiliates

All rights reserved. Without limiting the rights under copyright, no part of this documentation may be reproduced, stored in or introduced into a retrieval system, or transmitted in any form or by any means, or for any purpose, without the express written permission of Datalogic S.p.A. and/or its affiliates.

Owners of Datalogic products are hereby granted a non-exclusive, revocable license to reproduce and transmit this documentation for the purchaser's own internal business purposes. Purchaser shall not remove or alter any proprietary notices, including copyright notices, contained in this documentation and shall ensure that all notices appear on any reproductions of the documentation.

Electronic versions of this document may be downloaded from the Datalogic website (www.datalogic.com). If you visit our website and would like to make comments or suggestions about this or other Datalogic publications, please let us know via the "Contact" page.

# Disclaimer

Datalogic has taken reasonable measures to provide information in this manual that is complete and accurate, however, Datalogic shall not be liable for technical or editorial errors or omissions contained herein, nor for incidental or consequential damages resulting from the use of this material. Datalogic reserves the right to change any specification at any time without prior notice.

# Trademarks

Datalogic and the Datalogic logo are registered trademarks of Datalogic S.p.A. in many countries, including the U.S.A. and the E.U.

Gryphon is a trademark of Datalogic S.p.A. and/or its affiliates, registered in the U.S. All other trademarks and brands are property their respective owners.

# Patents

See www.patents.datalogic.com for patent list.

# **TABLE OF CONTENTS**

| END USER SOFTWARE LICENSE AGREEMENT                    | iv |
|--------------------------------------------------------|----|
| Software Product Policy                                | ix |
|                                                        |    |
| CHAPTER 1. INTRODUCTION                                |    |
| About this Manual                                      |    |
| Manual Conventions                                     |    |
| Outline                                                |    |
| About the GFE4500                                      |    |
| Unpacking the Scan Engine                              |    |
| Scan Engine Care                                       |    |
| Technical Support                                      |    |
| Support Through the Website                            |    |
| Reseller Technical Support                             | 3  |
| CHAPTER 2. INSTALLATION                                | E  |
| Mounting the Scan Engine                               |    |
| General Considerations                                 |    |
| Mounting                                               |    |
| Mounting the Scanner Standalone                        |    |
|                                                        | J  |
| CHAPTER 3. ELECTRICAL INTEGRATION                      | 6  |
| Electrical Connections                                 |    |
| Host Interface                                         |    |
| USB                                                    |    |
| RS-232                                                 |    |
| External Trigger and Digital Output                    |    |
| Input levels                                           |    |
| Input connection - Typical layout                      |    |
| Output connection - Typical layout                     |    |
| User Interface                                         |    |
| Scanner Ventilation                                    |    |
| Integrating the Scanner to Read at the Proper Distance |    |
| Design of the Scanner Opening                          |    |
| Integrating the Scanner Behind a Window                |    |
| ESD                                                    |    |
|                                                        |    |
| APPENDIX A. TECHNICAL SPECIFICATIONS                   | 20 |
| GFE4500 Technical Specifications                       | 20 |
|                                                        |    |
| APPENDIX B. MECHANICAL SPECIFICATIONS                  |    |
| Physical Properties                                    |    |
| Scanner Dimensions                                     |    |
| Scanner Dimensions (continued)                         |    |
| Clearance Required for Integration                     | 23 |

# END USER SOFTWARE LICENSE AGREEMENT

### (EULA) FOR THE GRYPHON™ I GFE4500 PRODUCT SERIES

NOTICE TO END USER: BY DOWNLOADING OR INSTALLING THE SOFTWARE, OR BY USING THE DATALOGIC PRODUCT THAT INCLUDES THIS SOFTWARE, THE END USER CONSENTS TO BE BOUND BY THIS AGREEMENT. IF THE END USER DOES NOT AGREE WITH ALL OF THE TERMS OF THIS AGREEMENT, THEN DATALOGIC IS NOT WILLING TO LICENSE THE SOFTWARE AND THE END USER IS NOT ALLOWED TO DOWNLOAD, INSTALL OR USE THE SOFTWARE OR THE DATALOGIC PRODUCT---

This End User License Agreement ("EULA") is between Datalogic IP Tech S.r.l. having its registered office at Via San Vitalino 13, 40012 Calderara di Reno (Bologna), Italy ("Datalogic"), and you, either an individual or a single entity, ("End User or "You"") who has purchased one or more GRYPHON<sup>™</sup> I GFE4500 ("Datalogic Product") subject to the terms and conditions provided in any relevant purchase or sale contract. This EULA applies to the software contained in the Datalogic Product ("Embedded Software") and to any other software, to the extent applicable, offered as optional application software ("Application Software" that together with "Embedded Software" is herein referred to as "Software"). Any Open Source used in a conjunction with the Software is subject to the Open Source licenses available at the following website: http://www.datalogic.com/oss

### 1. Grant of License

1.1 Datalogic grants to End User, a personal, non-exclusive, non-transferable, non sub licensable, revocable, limited license to use the Software, solely on the Datalogic Product in which it is embedded or for which it is intended for use, in machine-readable form only, solely for End User's internal business purposes.

1.2 End Users shall not distribute, sublicense, rent, loan, lease, assign, export, reexport, resell, ship or divert or cause to be exported, re-exported, resold, shipped or diverted, directly or indirectly, the Software under this Agreement. End User shall not, and shall not permit others to: (i) modify, translate, decompile, reverse engineer, disassemble, or extract the inner workings of the Software, (ii) copy the functionality of the Datalogic Products; (iii) remove any proprietary notices, marks, labels, or logos from the Datalogic Products; (iv) rent or transfer all or some of the Software to any other party without Datalogic's prior written consent.

1.3 Title to the licensed Software shall be and remain with Datalogic or the third party from whom Datalogic has obtained a license right. This Agreement does not grant to End User any intellectual property rights. As used in this Agreement the term "purchase" or its equivalent when applied to the Software shall mean "acquire under license". End User is not entitled to receipt or use of the source code of any licensed Software.

1.4 Portions of the Datalogic Product are protected by the relevant and applicable patent and copyright laws, international treaty provisions, and other applicable laws. Therefore, End User must treat the Datalogic Product like any other copyrighted material (e.g., a book or musical recording) except that End User may make one copy of the Software solely for back-up purposes. Unauthorized duplication of the Software constitutes copyright infringement.

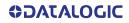

1.5 Any use of the Software outside of the conditions set forth herein is strictly prohibited and will be deemed a breach of this Agreement resulting in immediate termination of this Agreement. In the event of a breach of this Agreement, Datalogic will be entitled to all available remedies at law or in equity (including but not limiting to immediate termination of the license without notice, immediate injunctive relief and repossession of all Datalogic Products).

1.6 Without prejudice of the foregoing, End User grants to Datalogic and its independent accountants or consultants the right to examine End User's books, records and accounts during End User's normal business hours to verify compliance with this Agreement. In the event such audit discloses non-compliance with this Agreement, Datalogic shall be entitled to immediately terminate the Agreement, request End User to promptly pay all (additional) license fees due and any further damages, if any.

## 2. License Fee

License fees shall be due by End User to Datalogic according to the terms provided for in the relevant contract for the purchase of the Datalogic Product.

### 3. Termination

Without prejudice to any other rights or remedies Datalogic may have, Datalogic may terminate this Agreement if End User fails to comply with the terms and conditions of this Agreement. Datalogic may terminate this Agreement by offering you a superseding Agreement for the Software or any replacement or modified version of or upgrade to the Software and conditioning your continued use of the Software or such replacement. In addition, either party may terminate this Agreement at any time. Subject to the foregoing, terminates for any reason, End User's license to use the Software will immediately terminate, and End User must immediately stop using the Software, destroy all copies of the Software and all of its component parts, and, upon request, provide an affidavit certifying your compliance with the foregoing. The provisions of Sub-sections 1.2, 1.3, 1.4, 1.5, 4, 5, 6, 8, and 11 shall survive termination of this Agreement.

### 4. Limited Warranty

Datalogic warrants that, under normal use and operation, the Software will conform substantially to the applicable Datalogic Product documentation for the period specified in the same, provided that the Software is used with the Datalogic Product. Datalogic's entire liability and End User's sole and exclusive remedy for any breach of the foregoing limited warranty will be, at Datalogic's option, the provision of a downloadable patch or replacement software.

Datalogic does not warrant (i) that Software will meet End User's requirements; (ii) that Software will be uninterrupted or defect error free; (iii) any non conformity derived from unauthorized use, and/or improper installation or repair not in compliance with Datalogic Product documentation. End User agrees that the existence of such non conformities or errors and Datalogic's inability to remedy such errors shall not constitute a breach of this Agreement.

EXCEPT AS PROVIDED IN THIS AGREEMENT, THE DATALOGIC PRODUCT IS PROVIDED "AS IS" AND DATALOGIC MAKES NO WARRANTIES OF ANY KIND, EXPRESS OR IMPLIED, WRIT-TEN OR ORAL, WITH RESPECT TO THE DATALOGIC PRODUCT OR SOFTWARE, AND SPE-CIFICALLY DISCLAIMS THE IMPLIED WARRANTIES OF MERCHANTABILITY AND FITNESS FOR A PARTICULAR PURPOSE.

### 5. Limitation of Liability

EXCEPT AS PROVIDED IN THIS AGREEMENT, NEITHER DATALOGIC NOR ITS LICENSORS SHALL BE LIABLE FOR ANY CLAIMS AGAINST END USER BY ANY OTHER PARTY. IN NO EVENT SHALL DATALOGIC'S LIABILITY FOR DAMAGES, IF ANY, WHETHER BASED UPON CONTRACT, TORT (INCLUDING NEGLIGENCE), PRODUCT LIABILITY, STRICT LIABILITY, WARRANTY, OR ANY OTHER BASIS, EXCEED THE PRICE OR FEE PAID BY END USER FOR THE DATALOGIC PRODUCT. UNDER NO CIRCUMSTANCES SHALL DATALOGIC OR ITS LICENSORS BE LIABLE TO END USER OR ANY THIRD PARTY FOR LOST PROFITS, LOST DATA, INTERRUPTION OF BUSINESS OR SERVICE, OR FOR ANY OTHER SPECIAL, CONSE-QUENTIAL, CONTINGENT, INDIRECT, INCIDENTAL, PUNITIVE, EXEMPLARY, OR OTHER SIMILAR DAMAGES, EVEN IF DATALOGIC OR ITS LICENSORS HAVE BEEN ADVISED OF THE POSSIBILITY OF SUCH DAMAGES. END USER MUST BRING ANY ACTION UNDER THIS AGREEMENT WITHIN 12 (TWELVE) MONTHS AFTER THE CAUSE OF ACTION ARISES.

### 6. Indemnification

To the maximum extent permitted by law, End User agrees to defend, indemnify and hold harmless Datalogic, its affiliates and their respective directors, officers, employees and agents from and against any and all claims, actions, suits or proceedings, as well as any and all losses, liabilities, damages, costs and expenses (including reasonable attorney's fees) arising out of or accruing from or related to Licensee's failure to comply with the terms of this Agreement, including but not limited to (1) non compliance with any applicable laws or regulations with Datalogic product documentation, (2) unauthorized use or disclosure of Software, and (3) use of Software in combination with software, hardware, systems, or other items not provided by Datalogic.

### 7. Support

End User may request support for Software from Datalogic at Datalogic's standard support fees and under Datalogic's standard support terms and conditions in effect at the time the support is requested.

### 8. Government Restricted Rights; International Use

8.1 Use, duplication, or disclosure of the Software by the U.S. Government is subject to the restrictions for computer software developed at private expense as set forth in the U.S. Federal Acquisition Regulations at FAR 52.227-14(g), or 52.227-19 or in the Rights in Technical Data and Computer Software clause at DFARS 252.227-7013(c)(1)(ii), whichever is applicable.

8.2 If End User is using the Datalogic Product outside of the United States, End User must comply with the applicable local laws of the country in which the Datalogic Product is used and with U.S. export control laws,. Without prejudice of the foregoing, the End User agrees to not export or re-export the Software, any part thereof, or any process or service that is the direct product of the Software to any country, person or entity subject to U.S. export restrictions. End User specifically agrees not to export or reexport any of the Software: (i) to any country to which the U.S. has embargoed or restricted the export of goods or services or to any national of any such country, wherever located, who intends to transmit or transport the Software back to such country; (ii) to any person or entity who you know or have reason to know will utilize the Software in the design, development or production of nuclear, chemical or biological weapons; or (iii) to any person or entity who has been prohibited from participating in U.S. export transactions by any federal agency of the U.S. government. End User warrants and represents that neither the U.S. Commerce Department, Bureau of Export Administration nor any other U.S. federal agency has suspended, revoked or denied its export privileges.

## 9. Third Party Software

The Datalogic Product may contain one or more items of third party software which use is governed by separate third party license, unless otherwise stated.

### 10. Open Source Software

Portions of the Software include or operate with Open Source software ("Open Source Software").

Open Source Software is software covered by a publicly available license governed solely under Copyright law, whereas the complete terms and obligations of such license attach to a licensee solely through the act of copying, using and/or distributing the licensed software, such obligations often include one or more of attribution obligations, distribution obligations, copyleft obligations, and intellectual property encumbrances. The use of any Open Source Software is subject to the terms and conditions of this Agreement as well as the terms and conditions of the corresponding license of each Open Source Software package. If there is a conflict between the terms and conditions of this Agreement and the terms and conditions of the Open Source Software license, the applicable Open Source Software license will take precedence. Datalogic is required to reproduce the software licenses, acknowledgments and copyright notices as provided by the authors and owners, thus, all such information is provided in its native language form, without modification or translation. Please reference and review the above mentioned information to identify which Open Source Software packages have source code provided or available.

### 11. Notices

All notices required or authorized under this Agreement shall be given in writing, and shall be effective when received, with evidence of receipt. Notices to Datalogic shall be sent to the attention of Datalogic IP Tech S.r.l., Legal & IP Department, Via San Vitalino 13, 40012 Calderara di Reno (Bologna), Italy, or such other address as may be specified by Datalogic in writing.

### 12. General Provisions

12.1 Entire Agreement; Amendment. This document contains the entire agreement between the parties relating to use of the Datalogic Products and the licensing of the Software and supersedes all prior or contemporaneous agreements, written or oral, between the parties concerning the use of the Datalogic Products and licensing of the Software. This Agreement may not be changed, amended, or modified except by written document signed by Datalogic.

12.2 Waiver. A party's failure to enforce any of the terms and conditions of this Agreement shall not prevent the party's later enforcement of such terms and conditions.

12.3 Governing Law; Venue: End User agrees to the application of the laws of the country in which End User obtained the license to govern, interpret, and enforce all of End User's and Datalogic's respective rights, duties, and obligations arising from, or relating in any manner to, the subject matter of this Agreement, without regard to conflict of law principles. The United Nations Convention on Contracts for the International Sale of Goods does not apply.

All rights, duties, and obligations are subject to the courts of the country in which End User obtained the license. For licenses granted by Licensee who operates in the countries specified below, the following terms apply.

### For Americas:

This Agreement is governed by the laws of the State of Oregon. This Agreement and the rights of the parties hereunder shall be governed by and construed in accordance with the laws of the State of Oregon U.S.A, without regard to the rules governing conflicts of law. The state or federal courts of the State of Oregon located in either Multnomah or Lane counties shall have exclusive jurisdiction over all matters regarding this Agreement, except that Datalogic shall have the right, at its absolute discretion, to initiate

proceedings in the courts of any other state, country, or territory in which End User resides, or in which any of End User's assets are located. In the event an action is brought to enforce the terms and conditions of this Agreement, the prevailing party shall be entitled to reasonable attorneys' fees, both at trial and on appeal.

### For Europe, Middle East and Africa:

This Agreement is governed by the laws of Italy. This Agreement and the rights of the parties hereunder shall be governed by and construed in accordance with the laws of Italy, without regard to the rules governing conflicts of law. Italian Court of Bologna shall have exclusive jurisdiction over all matters regarding this Agreement, except that Datalogic shall have the right, at its absolute discretion, to initiate proceedings in the courts of any other state, country, or territory in which End User resides, or in which any of End User's assets are located. In the event an action is brought to enforce the terms and conditions of this Agreement, the prevailing party shall be entitled to reasonable attorneys' fees, both at trial and on appeal.

## For Asia- Pacific Countries:

The validity, interpretation and construction of the Agreement shall be governed by and construed in accordance with Laws of the Republic of Singapore. Parties expressly disclaim the application of the United Nations Convention for International Sale of Goods.

Any dispute arising out of or in connection with this contract, including any question regarding its existence, validity or termination, shall be referred to and finally resolved by arbitration administered by the Singapore International Arbitration Centre ("SIAC") in accordance with the Arbitration Rules of the Singapore International Arbitration Centre ("SIAC Rules") for the time being in force, which rules are deemed to be incorporated by reference in this clause. The seat of the arbitration shall be Singapore.

The number of arbitrators will be three, with each side to the dispute being entitled to appoint one arbitrator. The two arbitrators appointed by the parties will appoint a third arbitrator who will act as chairman of the proceedings. Vacancies in the post of chairman will be filled by the president of the SIAC. Other vacancies will be filled by the respective nominating party. Proceedings will continue from the stage they were at when the vacancy occurred. If one of the parties refuses or otherwise fails to appoint an arbitrator within 30 days of the date the other party appoints its, the first appointed arbitrator will be the sole arbitrator, provided that the arbitrator was validly and properly appointed. All proceedings will be conducted, including all documents presented in such proceedings, in the English language. The English language version of these terms and conditions prevails over any other language version.

12.4 Attorneys' Fees. In the event an action is brought to enforce the terms and conditions of this Agreement, the prevailing party shall be entitled to reasonable attorneys' fees, both at trial and on appeal.

- END -

# **Software Product Policy**

Datalogic reserves the right to ship its products with the latest version of software/firmware available. This provides our customers with the very latest in Datalogic software technology.

The only exception to this policy is when the buyer has a signed contract with Datalogic that clearly defines the terms and conditions for making software/firmware changes in products shipped to the buyer.

To arrange for a Software Maintenance and Support Agreement please contact your Datalogic sales person.

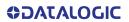

# NOTES

# CHAPTER 1 INTRODUCTION

# **ABOUT THIS MANUAL**

This Integration Guide is provided to give instructions, opto-mechanical details and design considerations for integrating the GRYPHON<sup>™</sup> GFE4500 model (designated as "scan engine" or "OEM scan engine" in this manual) specifically into equipment-integrated scanning applications.

# **Manual Conventions**

The following conventions are used in this document:

The symbols listed below are used in this manual to notify the reader of key issues or procedures that must be observed when using the reader:

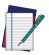

NOTE: Notes contains information necessary for properly diagnosing, repairing and operating the reader.

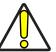

CAUTION: Cautions advise about actions that could damage equipment or property.

# OUTLINE

Chapter 1, Introduction presents information about manual conventions, an overview of the engine, information about unpacking, its features and operation.

Chapter 2, Installation provides information about scan engine connection and setting up the scan engine for optimum performance.

Chapter 3, Electrical Integration offers information about electrical components.

Chapter A, Technical Specifications lists physical and performance characteristics, as well as environmental and regulatory specifications.

Chapter B, Mechanical Specifications details signal characteristics and timing of the camera interface.

# **ABOUT THE GFE4500**

The GFE4500 OEM scan engine is a compact decoding omni-directional imaging scan engine for fixed position OEM integration, such as price verifiers, kiosks, vending machines, point-of-sale (POS) terminals, and other equipment-integrated scanning applications. The new proprietary imaging technology excels at capturing hard-to-read bar codes in omni-direction orientation. A typical system using the scan engine consists of a host system such as a price verifier or kiosk. The host system interfaces with the scan engine and receives decoded bar code data produced by the scan engine.

The illumination LEDs in the scan engine emit visible light when a bar code passes through the scan volume area and light is reflected off the bar code. The scan engine captures an image, processes it into a digital signal and decodes it into data that can be used by the host system. The scan engine has different operational modes which can be

selected via special programming bar codes. The OEM scan engine is the same reader as that found in the Gryphon GFS4500 scan module. This document is meant to give instruction, mechanical details, and design considerations to integrate the OEM scan engine model only.

Details on the Configuration Settings and Programming are found in the Product Reference Guide (PRG). The Datalogic Aladdin Configuration Utility (available free from the Datalogic website) can also be used to modify settings.

# **Unpacking the Scan Engine**

The scan engine shipped in custom packaging. Carefully open the package, and inspect for the following:

- Scan engine
- Power supply (if ordered)
- Interface cable (if ordered)

If any parts are damaged or you need additional hardware, please contact Technical Support.

# Scan Engine Care

The scan engine contains sensitive components which require special handling. Datalogic may not warrant damage due to improper handling.

- Do not disassemble the scan engine. Doing so will void the warranty.
- Use standard ESD precautions & policies when handling the GFE 4500 scan engine.
- Avoid touching the camera lens. Fingerprints will degrade the scan engine's performance.

# **TECHNICAL SUPPORT**

# Support Through the Website

Datalogic provides several services as well as technical support through its website. Log on to (www.datalogic.com).

For quick access, from the home page click on the search icon Q, and type in the name of the product you're looking for. This allows you access to download Data Sheets, Manuals, Software & Utilities, and Drawings.

Hover over the Support & Service menu for access to Services and Technical Support.

# **Reseller Technical Support**

An excellent source for technical assistance and information is an authorized Datalogic reseller. A reseller is acquainted with specific types of businesses, application software, and computer systems and can provide individualized assistance.

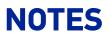

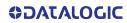

# CHAPTER 2 INSTALLATION

This section describes how to design the mounting for optimum scan engine performance.

# MOUNTING THE SCAN ENGINE

# **General Considerations**

A typical system uses the scan engine mounted inside a host enclosure, with an opening for the illumination system light to exit and illuminate the label and for reading bar codes. The opening should be the size of the scan engine field of view at a minimum, but only exposing as much of the scan engine as necessary.

Although the scanner has been designed to be rugged, it is important to consider the effect of the environment on the scanner. In particular, mounting should minimize the possibility of foreign objects coming into contact with the electronics. Such contact could damage the device or reduce the scanner's performance.

Dust on the optical parts of the engine can badly affect the performance of the scan engine. Ensure the engine is clear of dust and water when integrating it inside the housing.

# Mounting

The primary method of mounting to the host enclosure is to attach the scanner using the mounting holes provided by the frame. "Mechanical Specifications" on page 22 has mechanical drawings of the scanner, including the position of the mounting features.

The scanner can be mounted upside down with no loss in scanning performance.

# Mounting the Scanner Standalone

The OEM scanner is not intended for use in a standalone application. This model is intended to be integrated inside a host enclosure. GFS4500 models should be used when a standalone application is required.

# CHAPTER 3 ELECTRICAL INTEGRATION

# **ELECTRICAL CONNECTIONS**

The GFE4500 scan engine has three application ports for device integration, as indicated below, a Host (J1) and User (J2) Interface.

# Figure 1. Scan Engine Application Ports

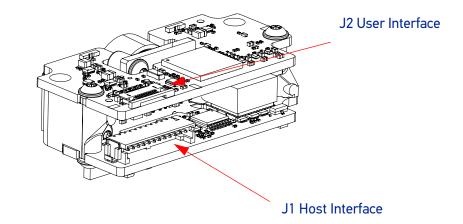

# **Host Interface**

The Host Interface connection (J1) provides all the connection points for either RS-232 or USB host communications. Additionally, this connector is input for power and provides access to the external triggering input and digital signal output functions. The assignment of the connector pins are indicated in Table 1.

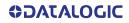

| PIN | PIN FUNCTIONALITY                                                          |
|-----|----------------------------------------------------------------------------|
| 1   | USB D+                                                                     |
| 2   | USB D-                                                                     |
| 3   | USB Shield                                                                 |
| 4   | USB Shield                                                                 |
| 5   | EXT_TRIGGER_IN; (input to the base of a transistor, pull high to activate) |
| 6   | RS232 TXD (output from scanner)                                            |
| 7   | RS232 RTS (output from scanner)                                            |
| 8   | RS232 RXD (input to the scanner)                                           |
| 9   | RS232 CTS (input to scanner)                                               |
| 10  | DIGITAL_OUT (open collector)                                               |
| 11  | +5V (USB Vbus or external power adapter)                                   |
| 12  | GND                                                                        |

# Table 1 - Electrical Interface of the Host Connector

The J1 connection on the GFE4500 scan engine is a Hirose, DF13C-12P-1.25V,12 circuit connector, right angle. For application integration the recommended mating plug is DF13-12S-1.25C housing with DF13-12S-1.25C wire crimp terminals.

## Figure 2. Interface Board (back view)

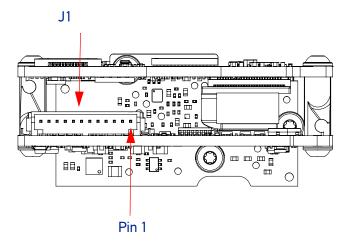

# USB

For USB setup, the recommended wiring is the following.

### Figure 3. USB cabling

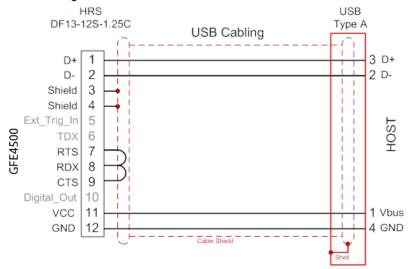

It is important that connections 7/8/9 be wired together for USB Auto Detection.

The reliability of the USB communication has been tested using compatible Datalogic cables. Communication integrity when using different cables is not guaranteed.

# **RS-232**

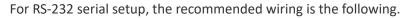

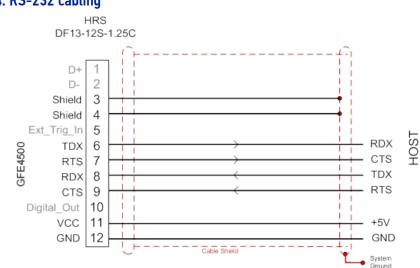

# Figure 4. RS-232 cabling

# **External Trigger and Digital Output**

The interface allows the user's adapting interface to trigger the scan engine if not set for Automatic Reading Mode. Also, a programmable digital output signal is available, which indicates a good read/decode. Both the Digital Input and Output connections can be configured separately in PNP or NPN modes. Set the proper configuration using the barcodes below (or via Aladdin software) before connecting the system. The table below provide interface suggestions.

| ELECTRICAL FEATU                                          | RES                                                                                                    |
|-----------------------------------------------------------|----------------------------------------------------------------------------------------------------|
| Digital Input                                             | NPN or PNP protected short circuit                                                                                                    |
| Max. Voltage                                              | 14.0 Vdc                                                                                                    |
| Max. Input Current                                        | 4.0 mA                                                                                                    |
| Digital Output                                            | NPN or PNP protected short circuit                                                                                                    |
| V <sub>OUT high</sub> (I <sub>LOAD</sub> = 100<br>mA) Max | 5.0 Vdc (when using 5.0 Vdc power supply)<br>14.0 Vdc (when using 14.0 Vdc power supply)<br>Up to 14.0 Vdc when using external power supply |
| V <sub>OUT low</sub> (I <sub>LOAD</sub> = 100<br>mA) Max  | 0 Vdc                                                                                                    |
| I <sub>LOAD</sub> MAX                                     | 150 mA                                                                                                    |

# Input levels

There is one input available on the GFE4500's DF13C-12P-1.25V connector on pin 5. GND is on pin 12.

| IN  | PUT              | V <sub>IN</sub> MIN | V <sub>IN</sub> MAX | I <sub>IN</sub> MAX |
|-----|------------------|---------------------|---------------------|---------------------|
| NPN | 0FF <sup>a</sup> | 3 V                 | 14 V                | 0 mA                |
|     | ON               | 0 V                 | 2 V                 | 0.07 mA             |
| PNP | OFF              | 0 V                 | 2 V                 | 0 mA                |
|     | ON <sup>a</sup>  | 3 V                 | 14 V                | 2.6 mA              |

a. The OFF state is guaranteed even if the input is floating

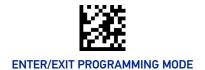

# Input connection - Typical layout

# Figure 5. NPN configuration

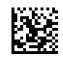

NPN configuration = Set Input Configuration to NPN

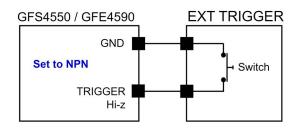

# Figure 6. PNP configuration

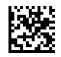

★ PNP configuration = Set Input Configuration to PNP

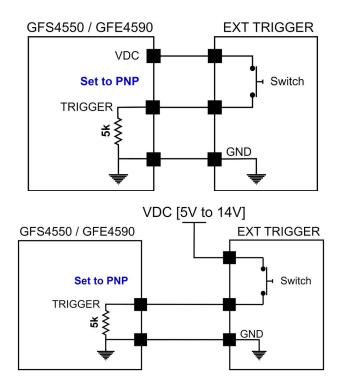

Vext: 5.0 Vdc to 14.0 Vdc, I\_IN: 4.0 mA max

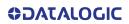

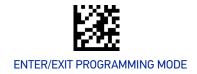

# Figure 7. NPN or PNP configuration

Ensure both sides are configured the same way.

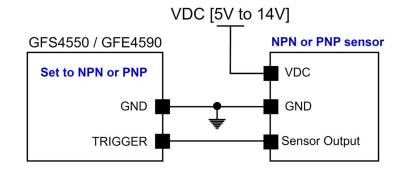

Vext: 5.0 Vdc to 14.0 Vdc, I\_IN: 4.0 mA max

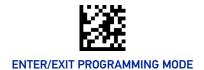

# **Output connection - Typical layout**

# Figure 8. NPN configuration

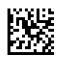

★NPN configuration = Set Output Configuration to NPN

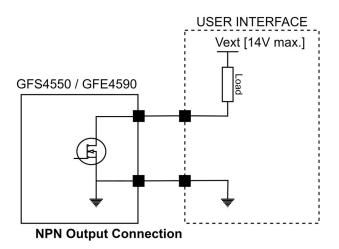

Figure 9. PNP configuration

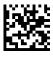

PNP configuration = Set Output Configuration to PNP

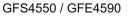

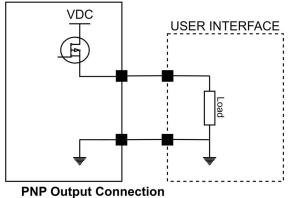

12 GRYPHON™ GFE4500

# **User Interface**

The User Interface connection (J2) provides the integrator a means to monitor scan engine status (LEDs), and offers an additional mechanism for manually triggering the device.

The user connection (J2) uses a Molex part-number, 545481072, 0.50mm (.020") Pitch Easy-On FFC/FPC Connector, 1.20mm Height, Right Angle, SMT, Bottom Contact Style, 10 Circuits, Gold Contact Plating. For custom adaptations, the integrator must interface using an FFC (Flat Flexible Cable) that mates properly to scan engine ZIF connector.

An example of compatible FFC is Molex 15166-0100.

### Figure 10. Connections

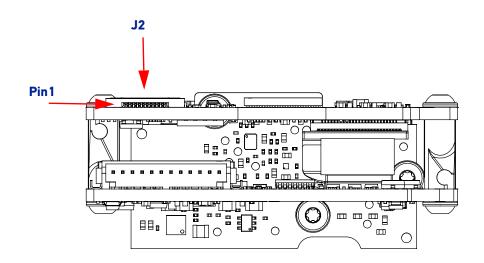

The assignment of the J2 connector pins are indicated in the following table.

## Table 2 - J2 Connector Pins

| PIN NUMBER | PIN FUNCTIONALITY                                  |
|------------|----------------------------------------------------|
| 1          | Ground                                             |
| 2          | Trigger Switch- (Ground)                           |
| 3          | Trigger Switch+                                    |
| 4          | Good Read Beep Signal (open collector, active low) |
| 5          | Ground                                             |
| 6          | Power LED (open collector, active low)             |
| 7          | Status LED - Red (open collector, active low)      |
| 8          | Status LED - Blue (open collector, active low)     |
| 9          | Status LED - Green (open collector, active low)    |
| 10         | VCC (5V for LED Supply)                            |

The following table outlines scan engine status assigned to each LED (with recommended colors).

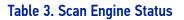

|              |                            | ON = Power ON                                                                                                    |
|--------------|----------------------------|----------------------------------------------------------------------------------------------------|
|              | POWER LED                  | Blinking =USB enumeration (USB<br>version only) or FW Upgrade                                                          |
|              | (green)                    | OFF = Power OFF or Limited Scan-<br>ning Mode or Standby (USB version<br>only)                                         |
|              |                            | Green = Good Read, USB enumera-<br>tion (USB version only) or FW<br>Upgrade                                            |
| Status Power | STATUS LED<br>(multicolor) | Blue = External trigger, or button<br>pressed or phase active or Image<br>Capture mode.                                |
|              |                            | Red = Used to indicate Wrong Code<br>or No Read, depending on the con-<br>figuration (see Product Reference<br>Guide). |

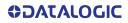

The following is an example of a possible connection scheme for the User Interface:

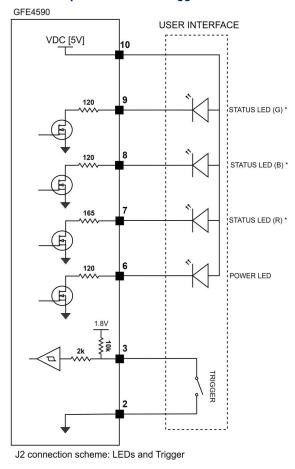

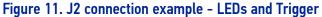

\*= G (Green), B (Blue) and R (Red) are the three separated color components for the Status LED indicator.

### Figure 12. J2 connection example - Buzzer using external power

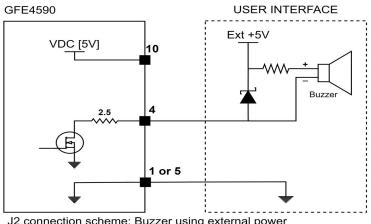

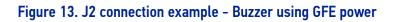

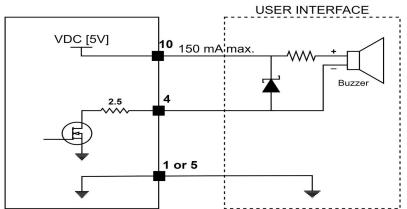

J2 connection scheme: Buzzer using GFE power

# **Scanner Ventilation**

When mounting the scanner inside an enclosure, it is important to have proper ventilation to ensure that the scanner temperature does not exceed the maximum range as listed in "GFE4500 Technical Specifications" on page 20. The reliability of the scanner may be compromised if the temperature range is not maintained.

Particular care must be taken to properly dissipate the heat generated by an intensive operative condition, like using Always On mode with aiming and LED at full power continuously for an extended period of time.

# Integrating the Scanner to Read at the Proper Distance

When deciding how to mount the OEM scanner, there are many criteria that must be considered. First, there are minimum and maximum distances that the bar code can be from the front of the scanner to be properly read, depending on the size of the bar code. These distances, or depth of field, are specified in "GFE4500 Technical Specifications" on page 20

The scanner must be positioned so that the scan volume and illumination light will cover the entire bar code. The scan volume is shown in Figure 9. The combination of the Scan Volume and the illumination light is called the Field of View. Designing around the scanner Field of View is explained more in the following section.

### Figure 14. Scanning Volume

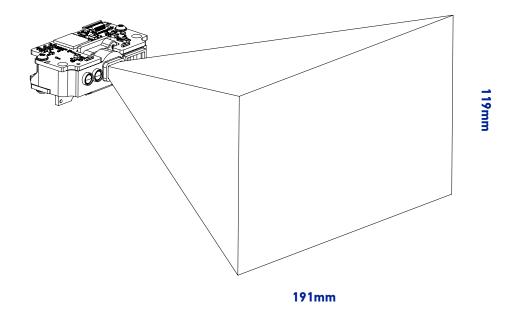

Scan Volume@200mm

# **Design of the Scanner Opening**

The design and placement of the scanner opening within a host enclosure are critical for optimum system performance. A typical system uses the scanner mounted inside a host enclosure, with an opening to allow the scanner Field of View to exit the scanner window and read bar codes.

Use the following guidelines to design the host enclosure and scanner opening, along with the dimensions shown in "Mechanical Specifications" on page 22.

- The opening must not block any of the outgoing illumination light, described by dimensions of the scanner Field of View.
- Ensure that there are no reflective surfaces around the area of the scanner opening.
- The minimum opening size must increase as the distance between the scanner and the host enclosure window increases. This is necessary to accommodate the width and height of the scan volume.
- The opening or other parts of the host enclosure must not enter the Field of View in order to allow the bar code image to be captured by the scanner.
- If the scanner is flush against the opening, the opening must be the size of the scanner at a minimum, but only exposing as much of the front surface of the scanner as necessary.

# Integrating the Scanner Behind a Window

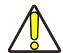

CAUTION: The addition of a host enclosure window could degrade scanner performance. This is due to the optical reflective surfaces that will cause interference with the imaging technology.

It is recommended to conduct scan performance testing with any window to determine if the performance level is acceptable for the application.

- Window material should be transparent with <sup>3</sup>92% transmission to wavelength 625nm and 850nm.
- Only a flat window must be used.
- The window should be as thin as possible (thickness less than 2mm).
- The window should be as close to the illumination LEDs as possible to avoid LED ghost images or light reflections. Tilting the window and/or anti-reflective coating can help mitigate illumination reflections.

Performance degradation may include:

- The scan module will not read very low contrast labels.
- The scan module will not be able to wake up, especially in low ambient light (typically <100Lux). In this case, the scan module may need its wakeup sensitivity setting increased.

# ESD

The engine is protected from ESD up to ±2.5Kv@ connector. The host enclosure design must provide adequate ESD protection for the scanner. Ideally, static discharge should not be allowed contact with the scanner. The preferred method to prevent static discharge is to provide a long discharge path to all circuits. The scanner is intended to be mounted inside a host enclosure. Only the front surface should be exposed in order to read bar codes. This is to protect the rear interface connector area, which can be susceptible to static discharge. Interface cables should also not have power applied when inserted into the scanner. Any metal mounting surfaces for the scanner must be electrically grounded with proper insulation to the scan engine mounting.

Static discharge (ESD) testing is recommended for the entire system integration to ensure proper ESD protection.

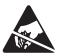

ESD: Proper ESD protection should be used at the time of installation and servicing of the scanner or the host equipment.

# APPENDIX A TECHNICAL SPECIFICATIONS

This section lists the technical specification of the scan engine, including reading performance.

# **GFE4500 TECHNICAL SPECIFICATIONS**

| PHYSICAL CHARACT                 | TERISTICS                                                                                                    |
|----------------------------------|----------------------------------------------------------------------------------------------------|
| Dimensions                       | GFE4500: 2.0 x 2.7 x 4.8 cm / 0.8 x 1.1 x 1.9 in.                                                                                          |
| Weight                           | GFE4500: 17 g / 0.6 oz (12 pin connector)                                                                                                  |
| ELECTRICAL CHARA                 | CTERISTICS                                                                                                    |
| Current                          | Operating (Typical): < 225 mA<br>Standby/Idle (Typical):<br>- Automatic Object Sense Mode: 115 mA<br>- Online & Serial Online Modes: 55 mA |
| Input Voltage                    | GFE4500: 5 - 14.0 VDC                                                                                                    |
| ENVIRONMENTAL C                  | HARACTERISTICS                                                                                                    |
| Operating Temperature            | GFE4500: -20 to 60 °C / -4 to 140 °F                                                                                                    |
| Storage/Transport<br>Temperature | -40 to 70 °C / -40 to 158 °F                                                                                                    |
| Ambient Light Immunity           | 0-120,000 Lux                                                                                                    |
| Vibration Resistance             | Tolerates random vibration, 5 G, from 22 Hz to 300 Hz,<br>2 hrs / 3 axes                                                                   |
| READING PERFORM                  | ANCE                                                                                                    |
| Image Capture                    | Graphic Formats: BMP, JPEG, TIFF; Greyscale: 256, 16, 2                                                                                    |
| Image Sensor                     | 1 Megapixel: 1280 x 800 pixels                                                                                                    |
| Field of View                    | 51°H, 32°V                                                                                                    |
| Print Contrast Ratio<br>(Min.)   | 15%                                                                                                    |
| Motion Tolerance                 | 70 IPS (EAN/UPC)                                                                                                    |
| Frame Rate                       | 60 full-frame/s                                                                                                    |
| Reading Angle                    | Pitch: +/- 60°; Roll (Tilt): +/- 180°; Skew (Yaw): +/- 60°                                                                                 |

# Table 4 - GFE4500 Technical Specifications

|                             | Beeper (Adjustable Tone and volume);               |
|-----------------------------|----------------------------------------------------|
| Peoding Indicators          | Datalogic 'Green Spot'                             |
| Reading Indicators          | Good Read Feedback;                                |
|                             | Top-Front Good Read LED with Adjustable brightness |
|                             | 1D Linear: 0.076 mm / 3 mils                       |
| Resolution (Maximum)        | Data Matrix: 0.13 mm / 5 mils                      |
|                             | PDF417: 0.13 mm / 5 mils                           |
| INTERFACES                  |                                                    |
| INTERFACES                  | GFE4500: USB / RS232 (12 pin connector)            |
| Disting 1/0                 | GFE4500: One SW Programmable digital input         |
| Digital I/O                 | + one SW programmable digital output               |
| DEPTH OF FIELD <sup>A</sup> |                                                    |
|                             | Resolution [mils]                                  |
| Code 39                     | 5 mil: 4 to 30.0 cm / 0.16 to 11.8 in              |
| Code 37                     | 10 mil: 1.7 to 53.5 cm / 0.6 to 21.0 in            |
| Data Matrix                 | 10 mil: 3.5 to 23.5 cm / 1.3 to 9.6 in             |
|                             | 15 mil: 3.0 to 35.0 cm / 1.2 to 13.7 in            |
| EAN/UPC                     | 13 mil: 4.0 to 82.0 cm / 1.6 to 32.3 in            |
| PDF417                      | 10 mil: 1.5 to 35.0 cm / 5.9 to 13.7 in            |
| QR Code                     | 10 mil: 3.5 to 22.0 cm / 1.4 to 8.7 in             |

a. Minimum distance determined by symbol length and scan angle. Printing resolution, contrast, and ambient light dependent.

| DECODING CAPABIL       | .ITY                                                                                                    |
|------------------------|----------------------------------------------------------------------------------------------------|
| 1D / Linear Codes      | Auto discriminates all standard 1D codes including GS1<br>DataBar™ linear codes.                                                                                                    |
| 2D Codes               | Aztec Code; China Han Xin Code; Data Matrix; MaxiCode; Micro QR<br>Code; QR Code; Dot Code; Dot Matrix                                                                                         |
| Postal Codes           | Australian Post; British Post; China Post; IMB; Japanese Post; KIX<br>Post; Planet Code; Postnet; Royal Mail Code (RM4SCC)                                                                     |
| Stacked Codes          | EAN/JAN Composites; GS1 DataBar Composites; GS1 DataBar<br>Expanded Stacked; GS1 DataBar Stacked; GS1 DataBar Stacked<br>Omnidirectional; MacroPDF; MicroPDF417; PDF417; UPC A/E<br>Composites |
| Digital Watermarking   | Digimarc Barcodes                                                                                                    |
| REGULATORY             |                                                                                                    |
| See Regulatory Addendu | Im included with your product                                                                                                    |

# APPENDIX B MECHANICAL SPECIFICATIONS

# **PHYSICAL PROPERTIES**

| PARAMETER | SPECIFICATION              |
|-----------|----------------------------|
| Dimension | 27.5mm x 48.0mm x 20.2mm   |
| Dimension | (1.08'' x 1.88'' x 0.80'') |
| Weight    | 16.8 g (0.59 oz)           |

# **Scanner Dimensions**

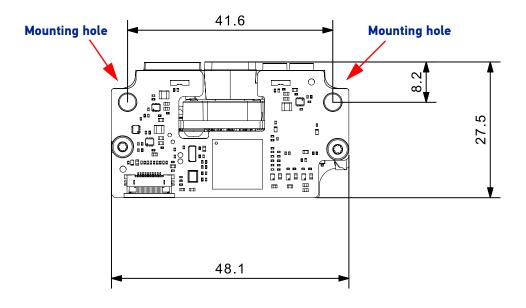

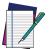

NOTE: Use M3 screws to mount the device through the indicated mounting holes.

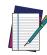

NOTE: Each mounting hole is surrounded by a ground ring. Either use isolating screw washers, or ensure the surface where device is mounted is connected to the ground.

# Scanner Dimensions (continued)

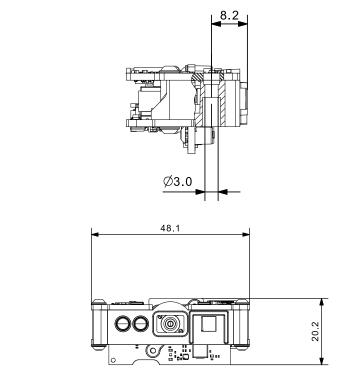

**Clearance Required for Integration** 

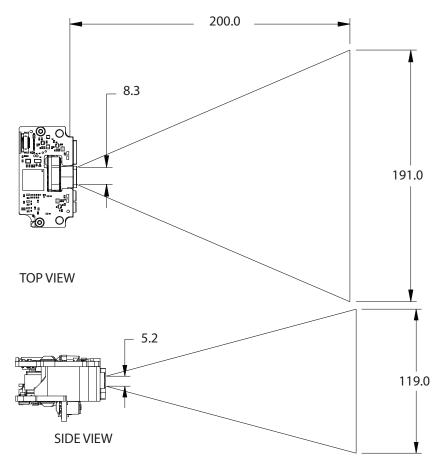

**ODATALOGIC** 

# 

|                                                                                                    | 2    |                                             |                 |                           |                   |                                    | Chi                                  | <b>China RoHS</b>                           |
|----------------------------------------------------------------------------------------------------|------|---------------------------------------------|-----------------|---------------------------|-------------------|------------------------------------|--------------------------------------|---------------------------------------------|
|                                                                                                    |      |                                             | Lead<br>(Pb)    | Mercury<br>(Hg)           | Cadmium<br>(Cd)   | Hexavalent<br>Chromium<br>(Cr(VI)) | Polybrominated<br>biphenyls<br>(PBB) | Polybrominated<br>diphenyl ethers<br>(PBDE) |
|                                                                                                    |      |                                             |                 |                           | 有書                | 有毒有害物质或元素                          | え元素                                  |                                             |
| PART                                                                                                   |      | 部件名称                                        | 铅               | 胀                         | 桶                 | 六价铬                                | 多溴联苯                                 | 多溴二苯醚                                       |
| Printed Circuit Board Assembly                                                                         | nbly | 电路板组件                                       | Х               | 0                         | 0                 | 0                                  | 0                                    | 0                                           |
| Assy, Optics Block                                                                                     |      | 光学组件                                        | ×               | 0                         | 0                 | 0                                  | 0                                    | 0                                           |
| Assy, Module                                                                                           |      | <b>扑学组件</b>                                 | Х               | 0                         | 0                 | 0                                  | 0                                    | 0                                           |
| <b>0</b> : 代表此种部件的所有均质材料中所含的该种有毒有害物质均低于中华人民共和国信息产业部所颁布的                                                | 有均同  | <u></u><br>5<br>村料中所含的该种                    | 有毒有<br>         | 音物质均但                     | 5于中华人国            | 号共和国信息<br>                         | 見产业部所颁布                              | 钓                                           |
| 《电子信息产品中有毒有害物质的限量要求》(SJ/T 11363-2006) 规定的限量。<br>X: 代表此种部件所用的均质材料中, 至少有一类材料其所含的有毒有害物质高于中华人民共和国信息产业部所颁布的 | (    | 《电子信息产品中有毒有害物质的限量要求》(SJ/T 11363-2006)       | (SJ/T 1<br>材料其原 | 1363-2006<br>斤含的有 <b></b> | () 规定的限<br>章有害物质高 | 量。<br>葛于中华人更                       | 民共和国信息产                              | 业部所颁布的                                      |
| 《电子信息产品中羽                                                                                              | 有毒有  | 《电子信息产品中有毒有害物质的限量要求》(SJ/T 11363-2006) 规定的限量 | (SJ/T 1         | 1363-2006                 | ) 规定的限            | Ē                                  |                                      |                                             |

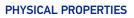

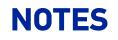

© 2023 Datalogic S.p.A. and /or its affiliates • All rights reserved • Without limiting the rights under copyright, no part of this documentation may be reproduced, stored in or introduced into a retrieval system, or transmitted in any form or by any means, or for any purpose, without the express written permission of Datalogic S.p.A. and/or its affiliates • Datalogic and the Datalogic logo are registered trademarks of Datalogic S.p.A. in many countries, including the U.S. and the E.U.

# 

## Datalogic S.r.l.

Via S. Vitalino, 13 | 40012 Calderara di Reno | Bologna - Italy Tel. +39 051 3147011 | Fax +39 051 3147205

800000190

(Rev A)

April 2023